## **Demandes**

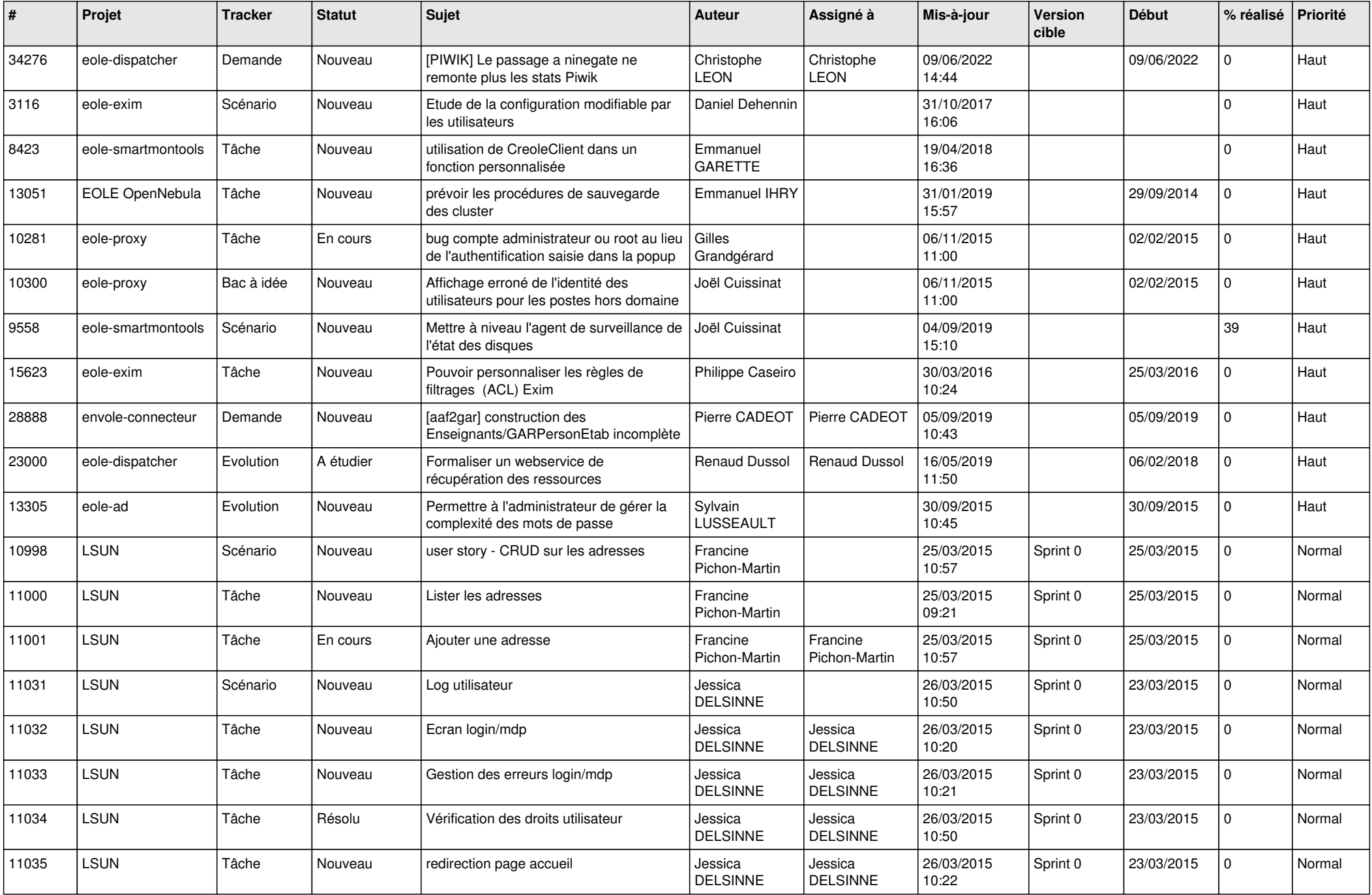

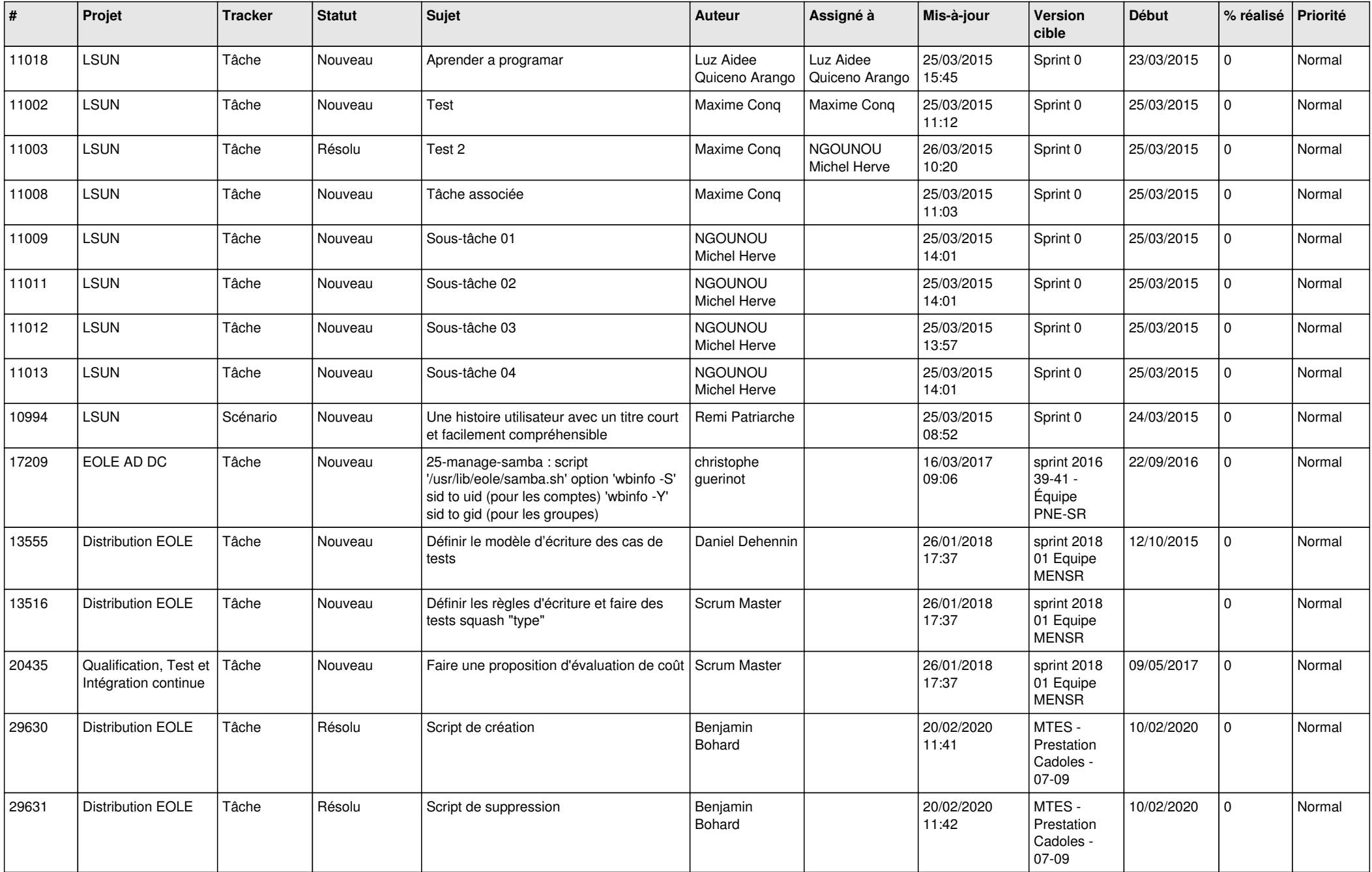

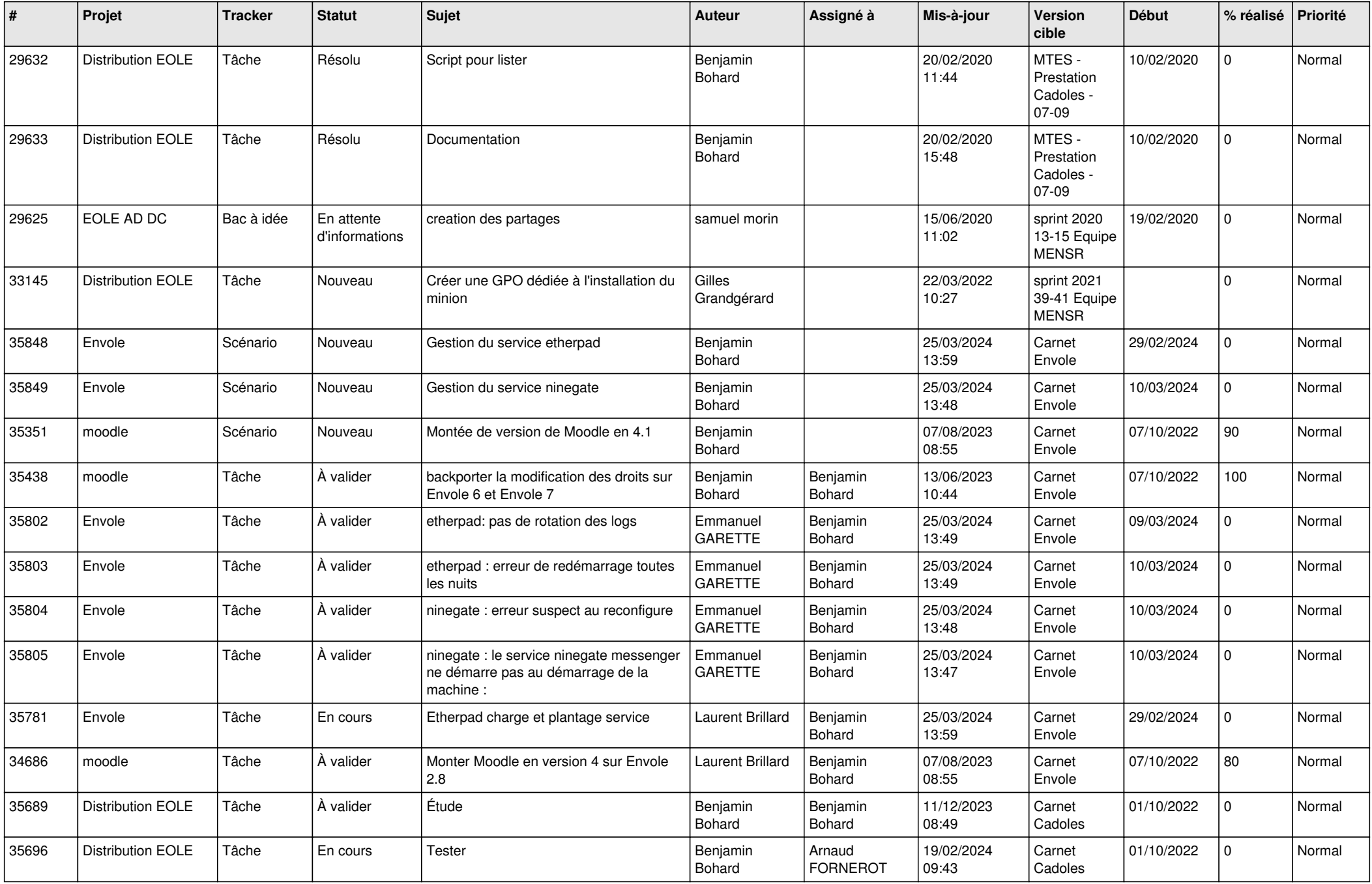

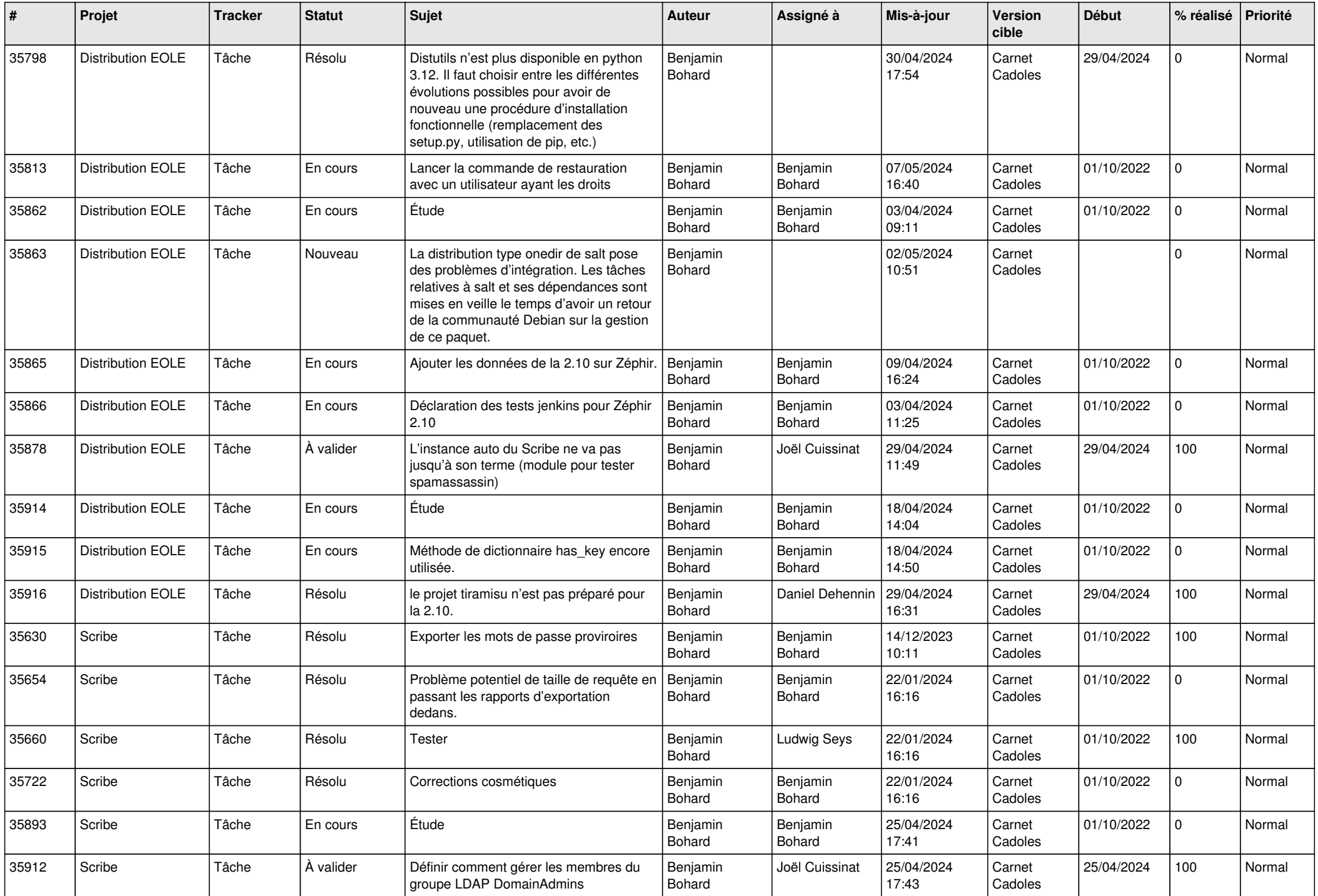

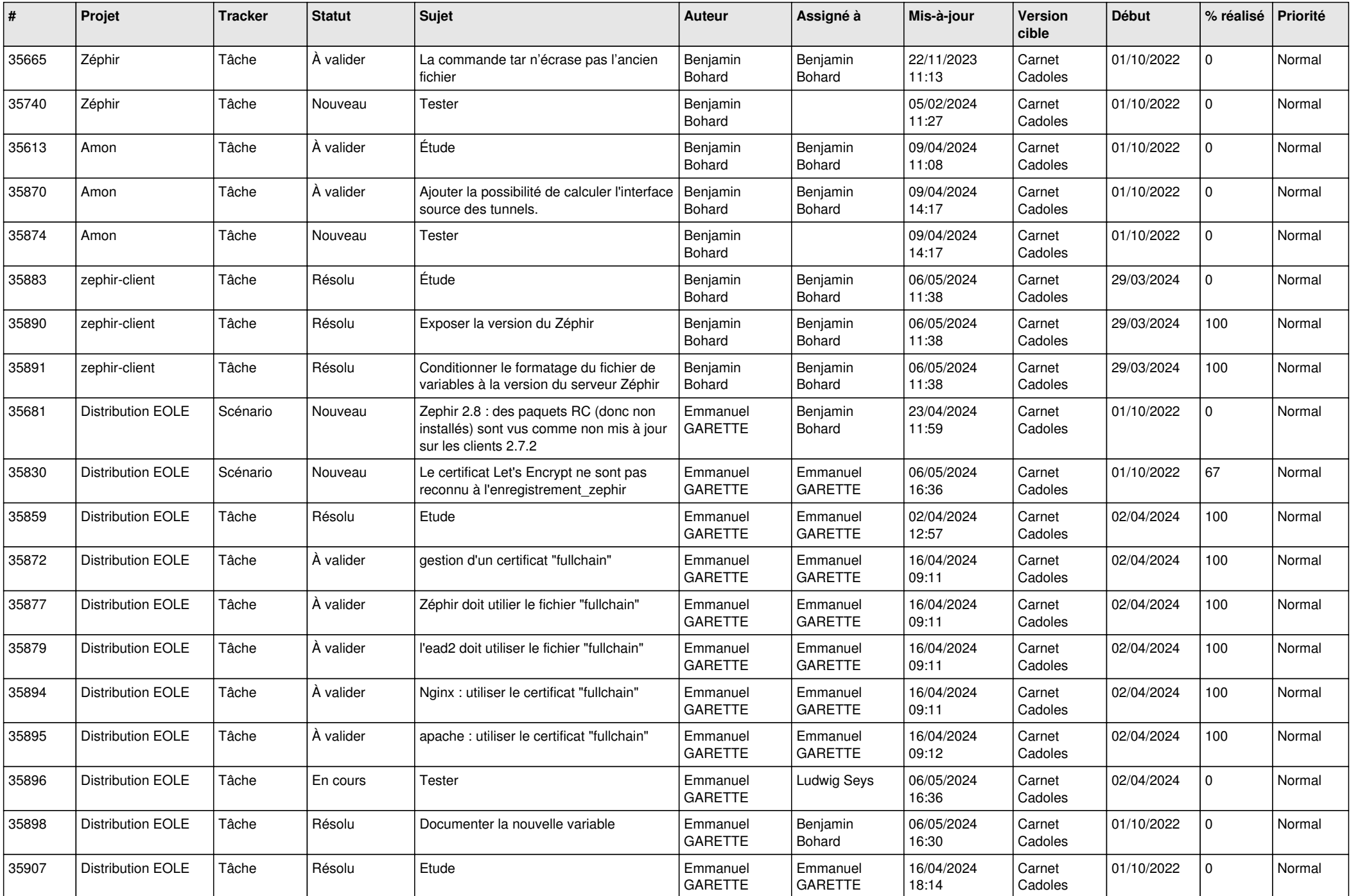

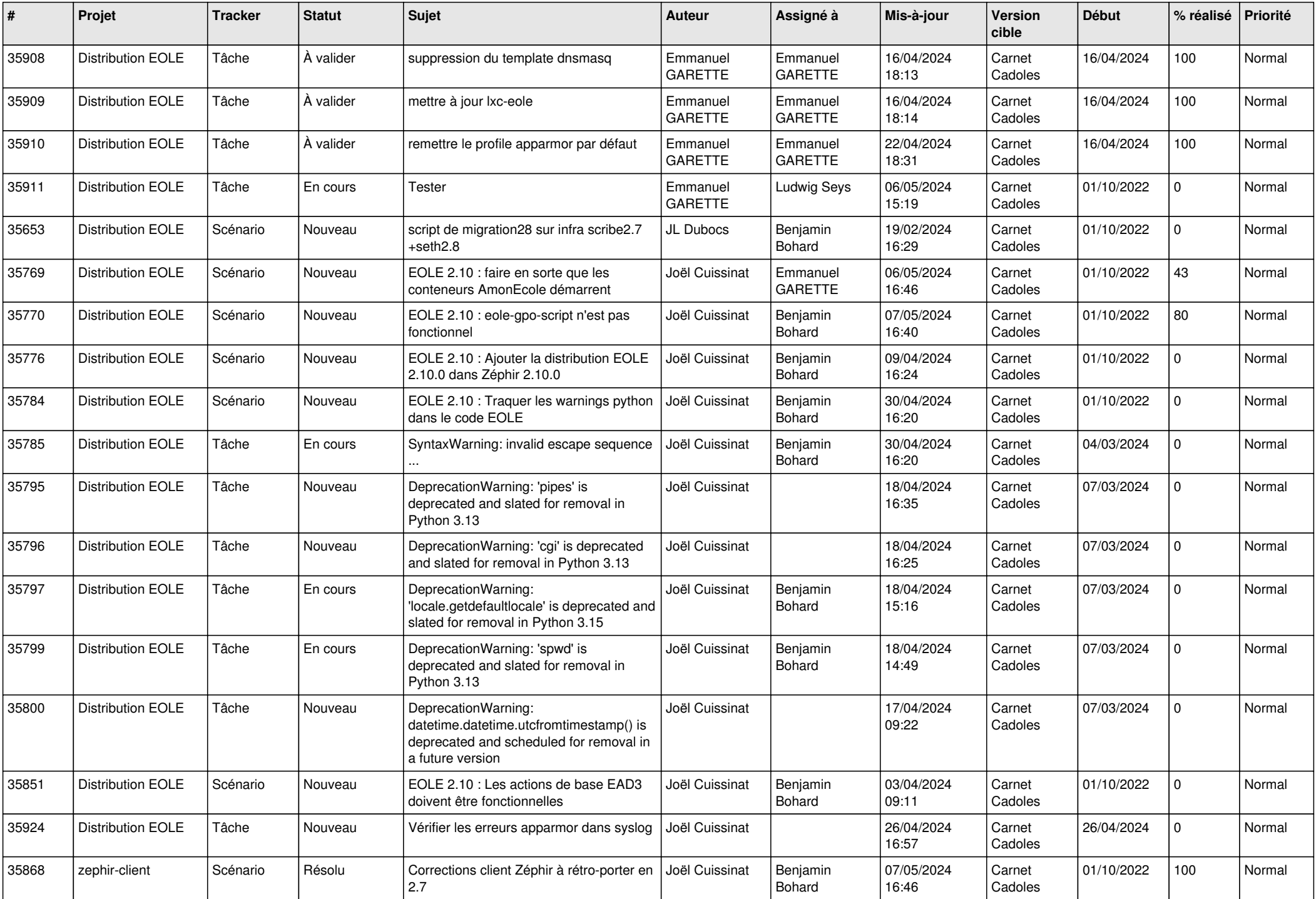

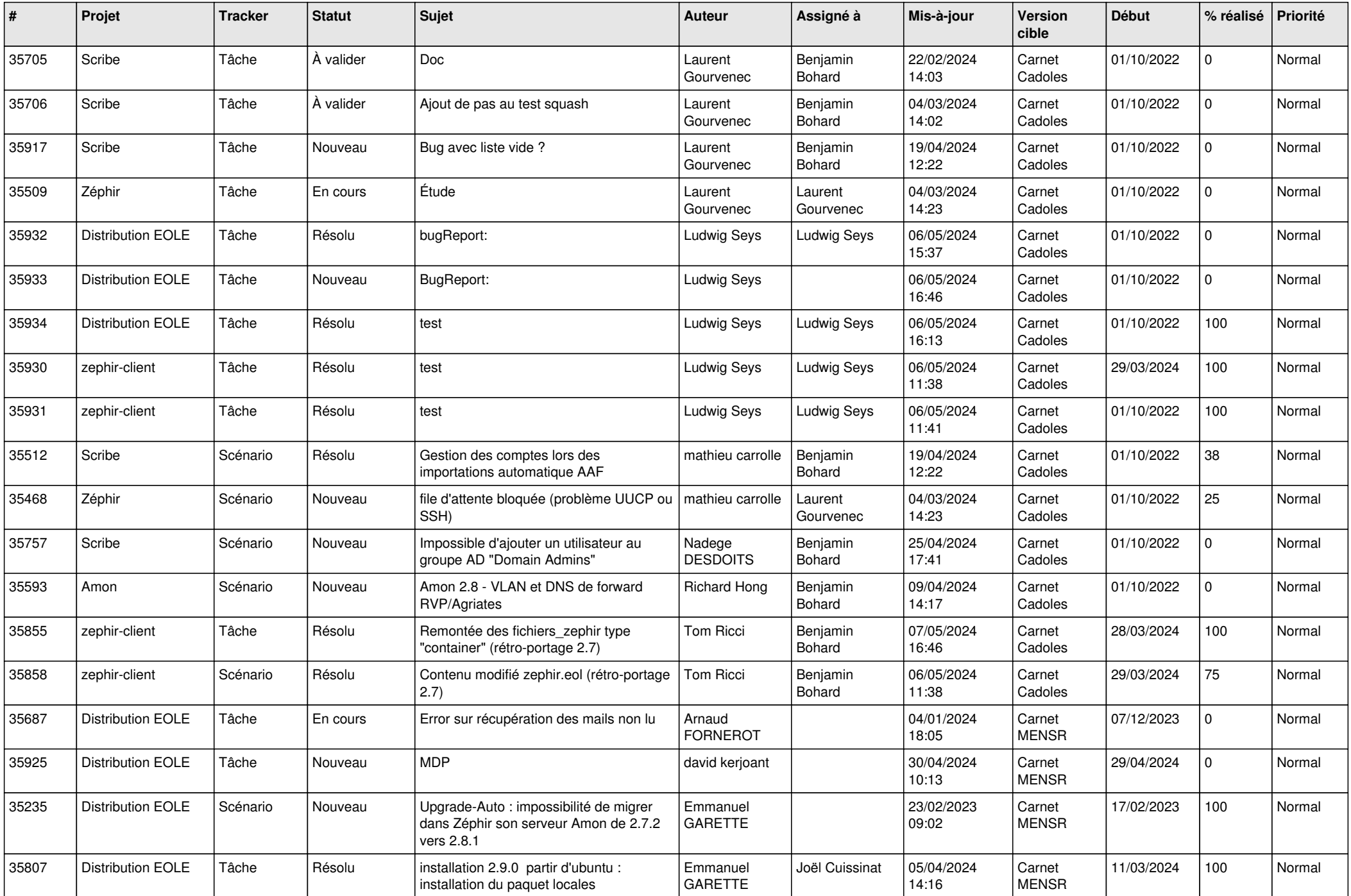

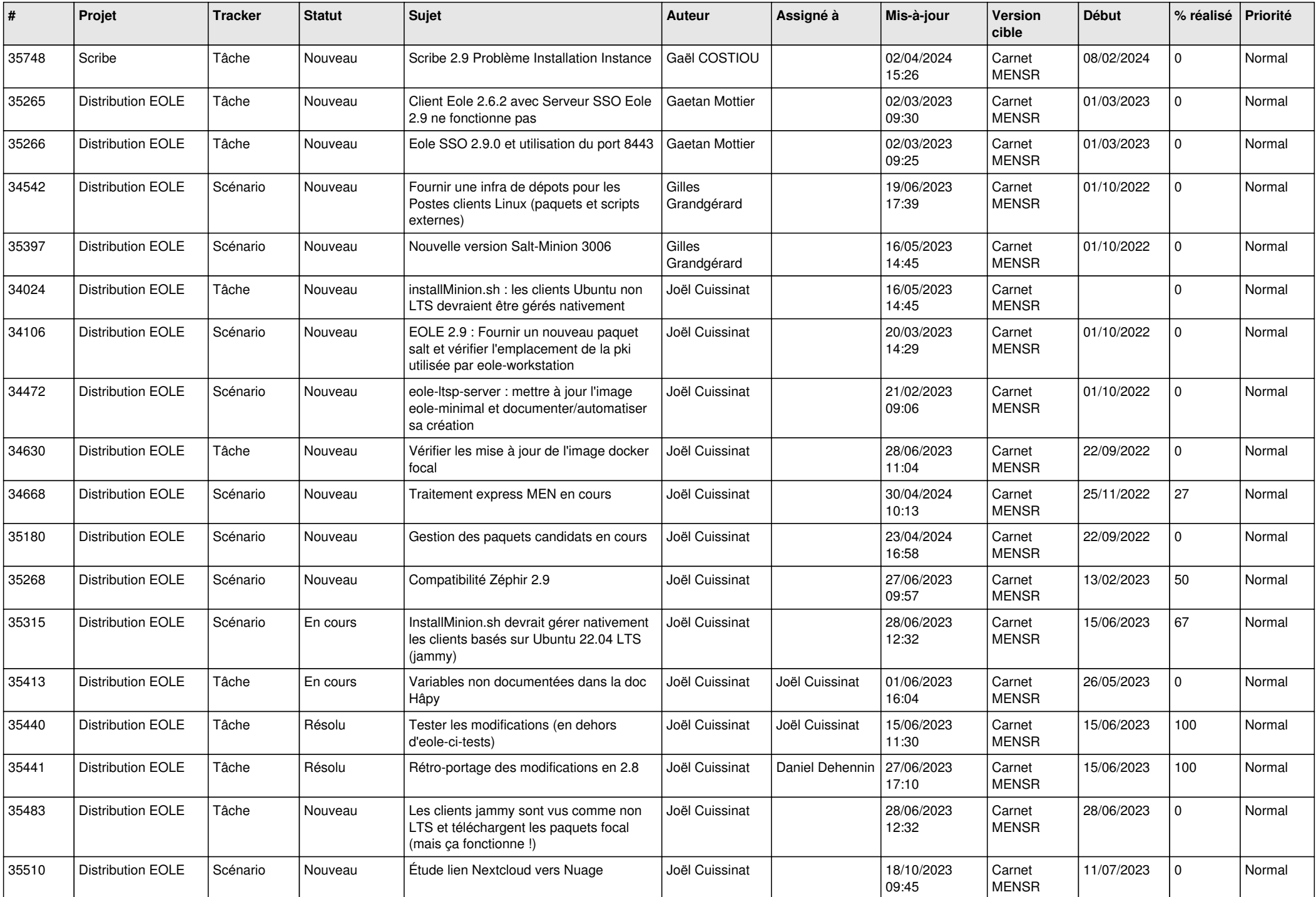

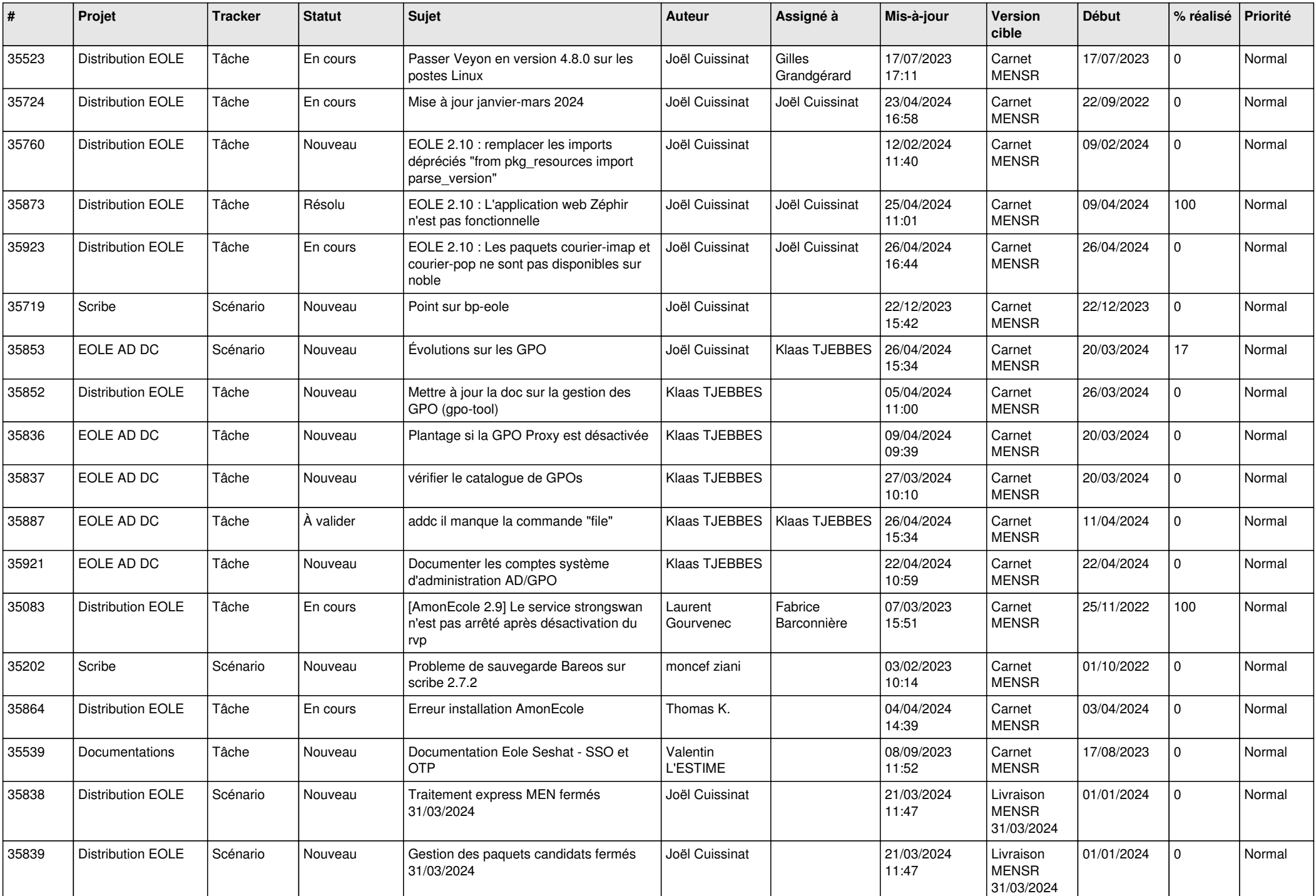

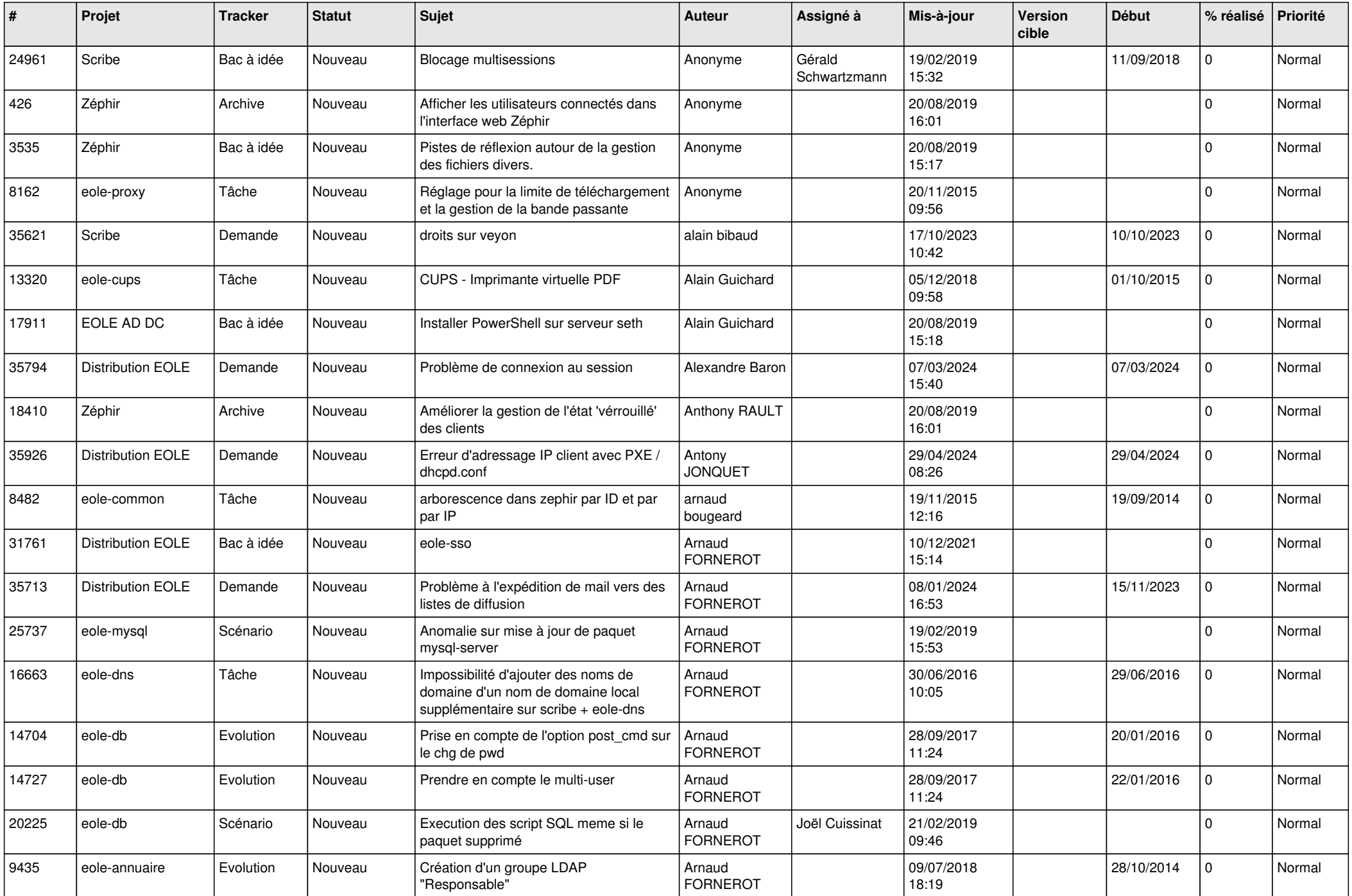

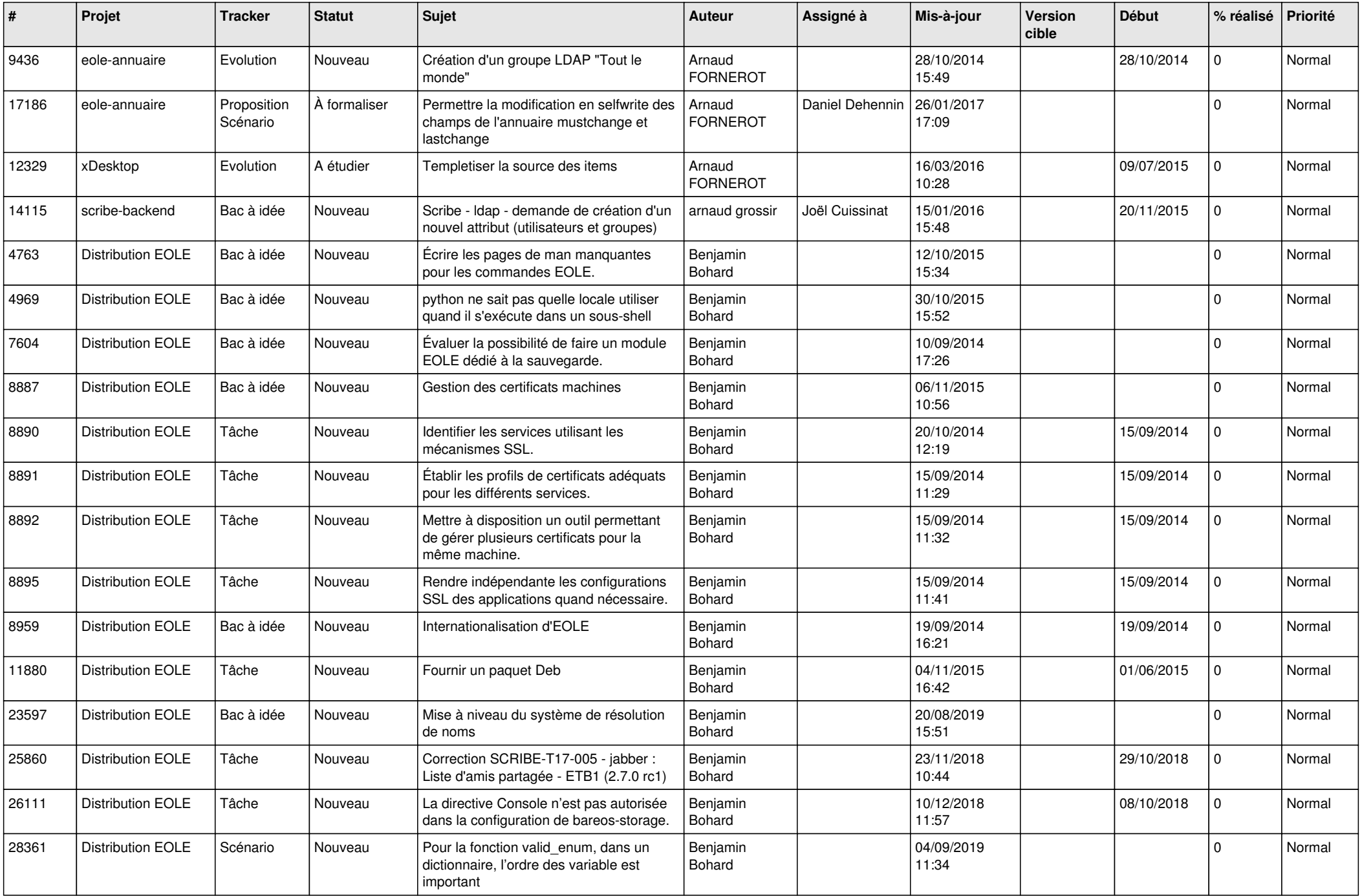

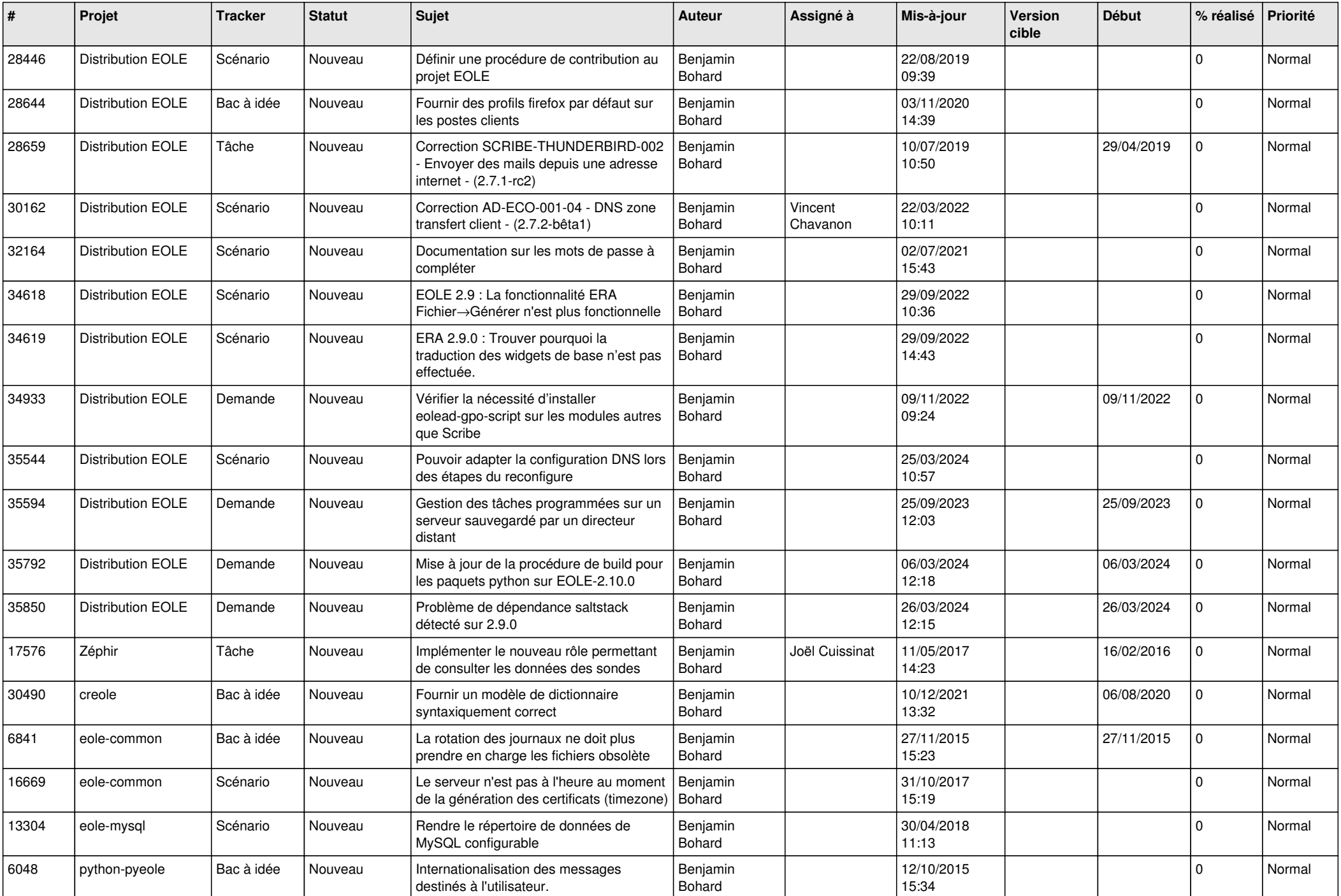

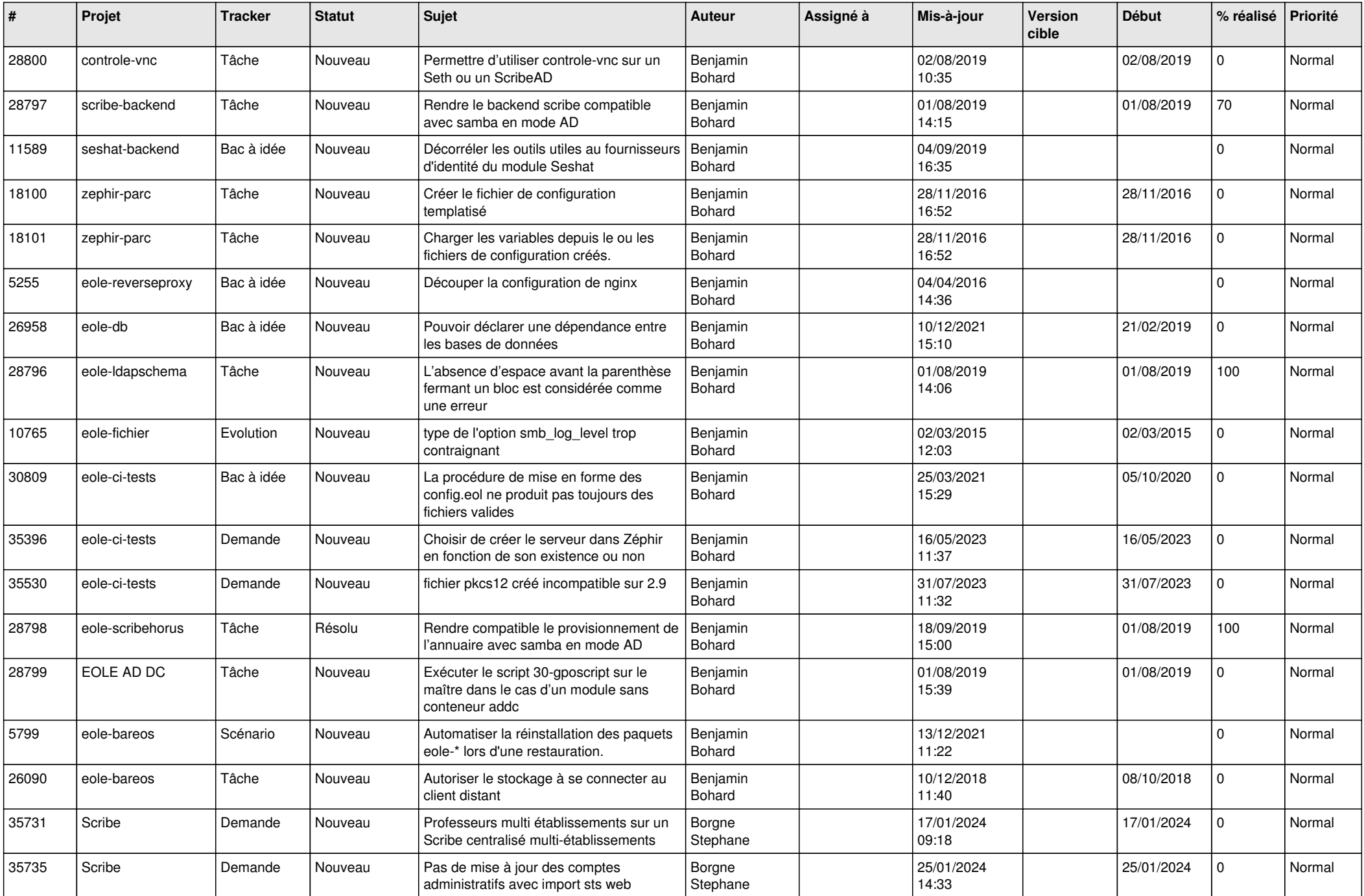

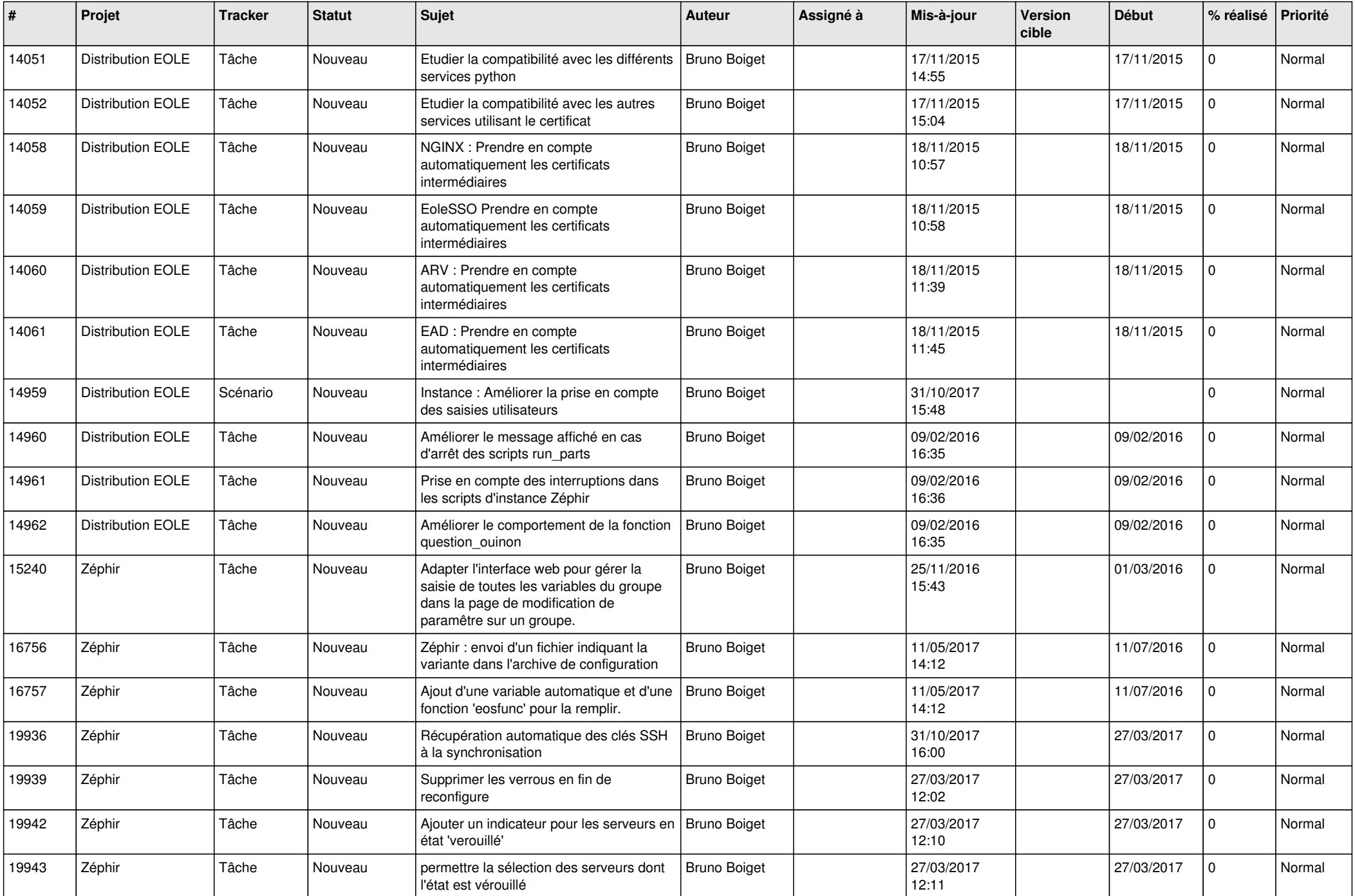

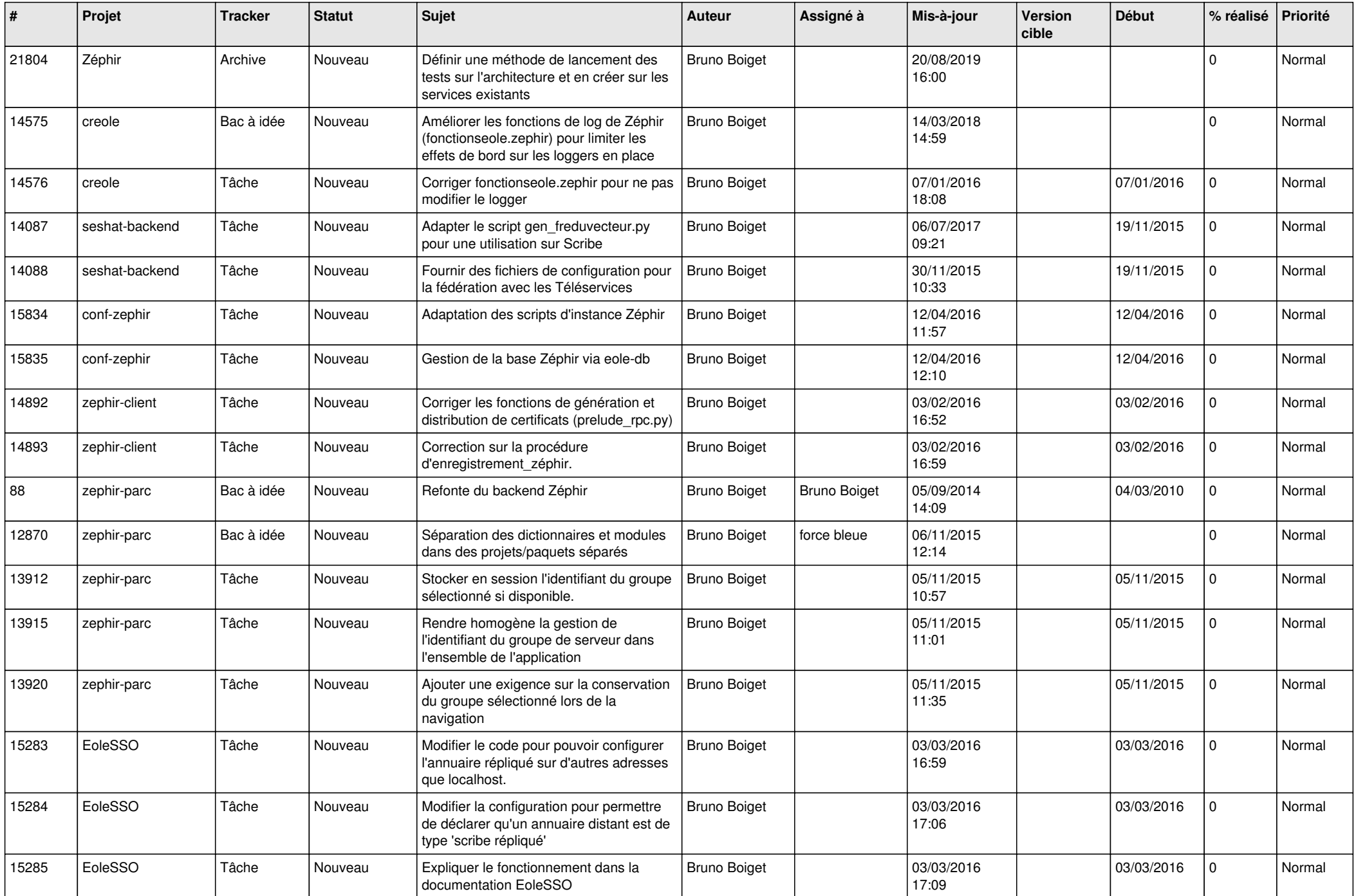

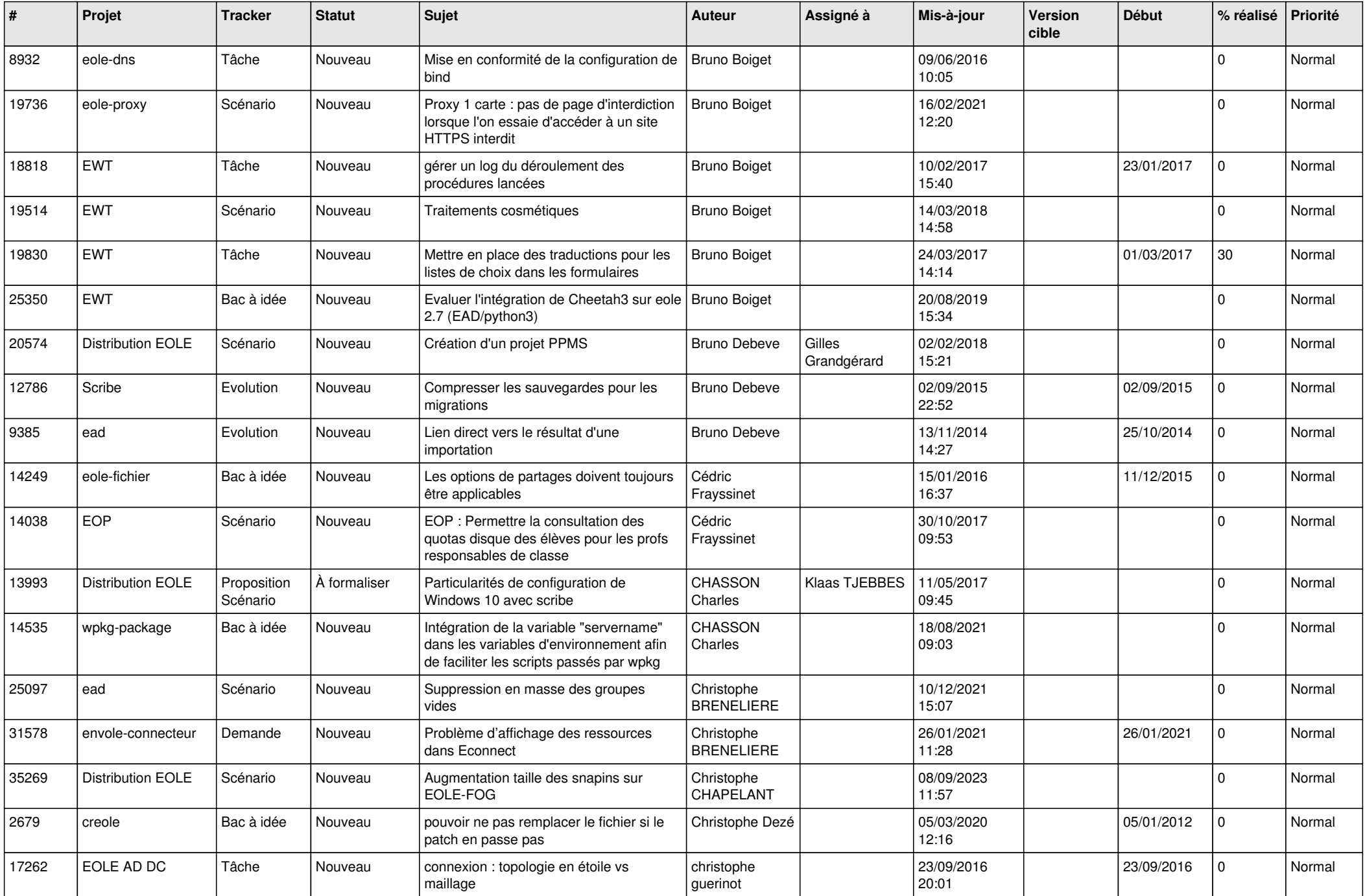

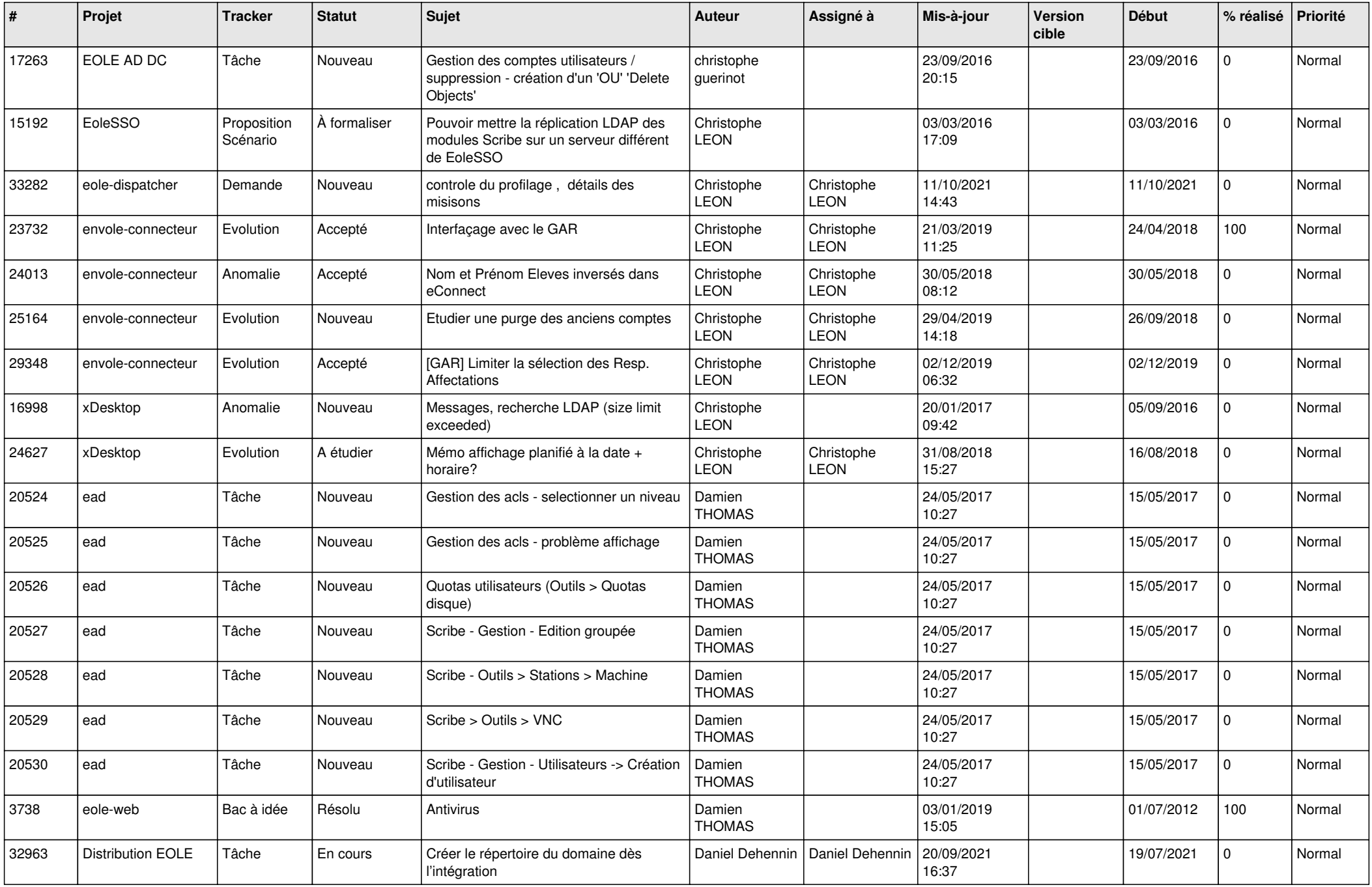

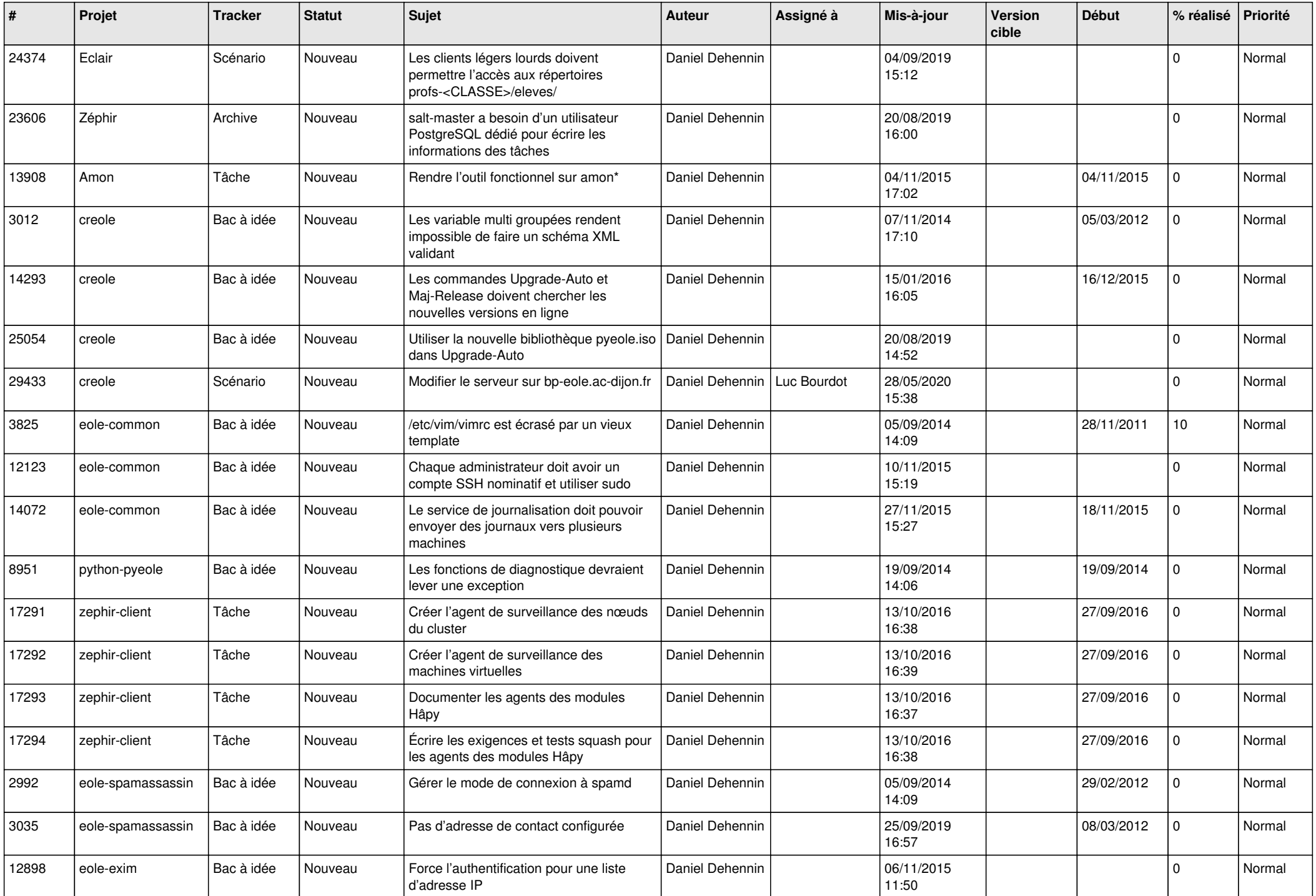

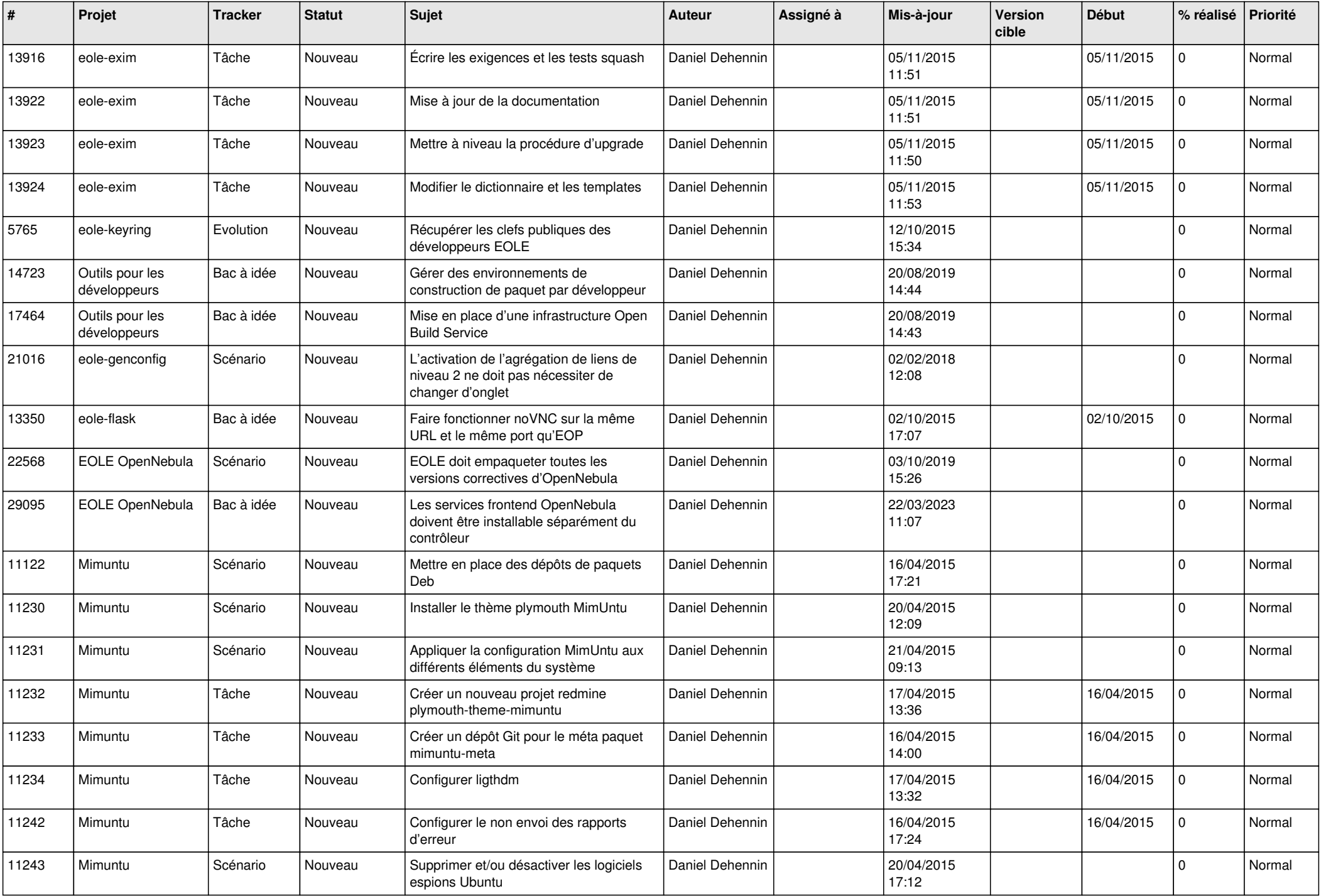

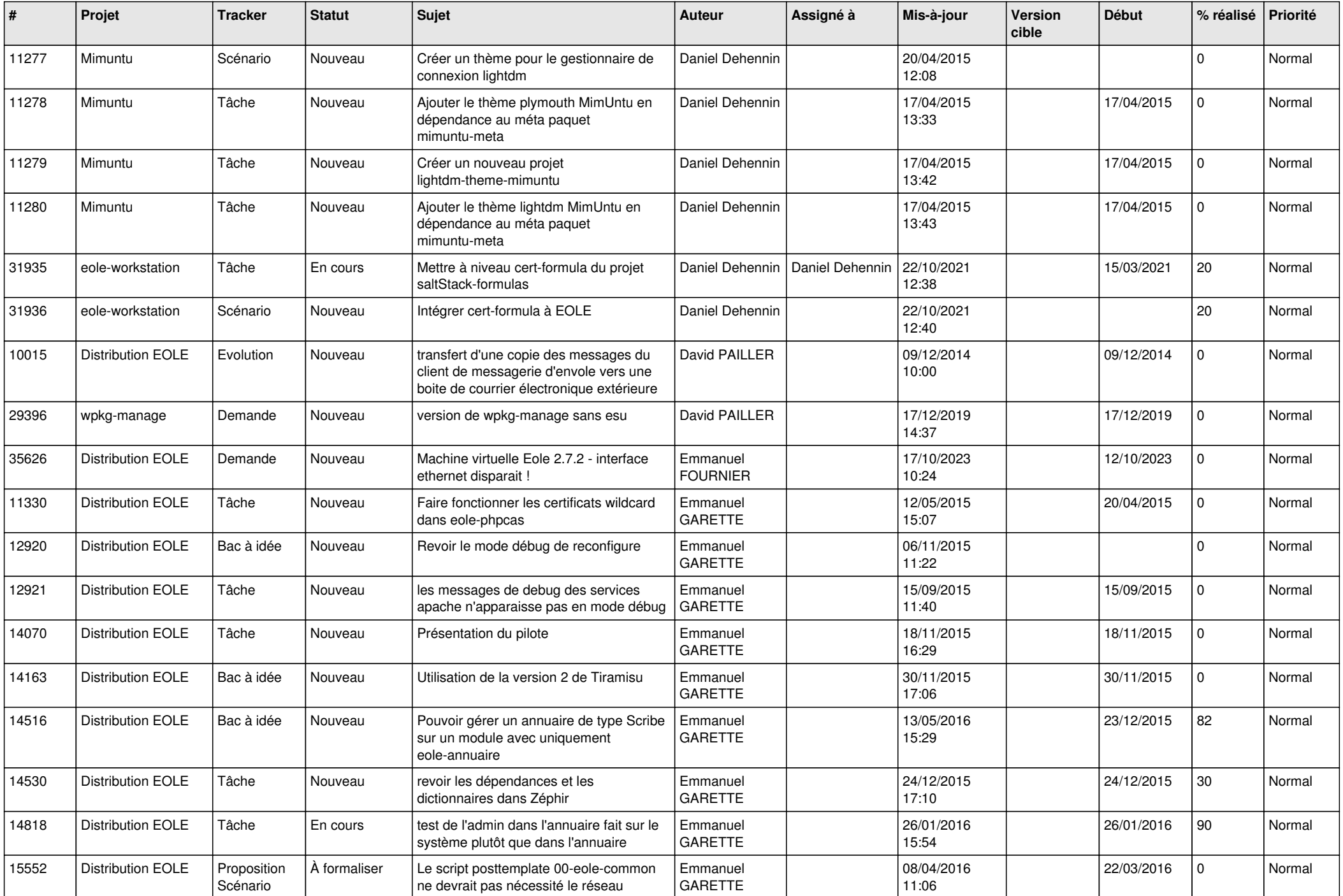

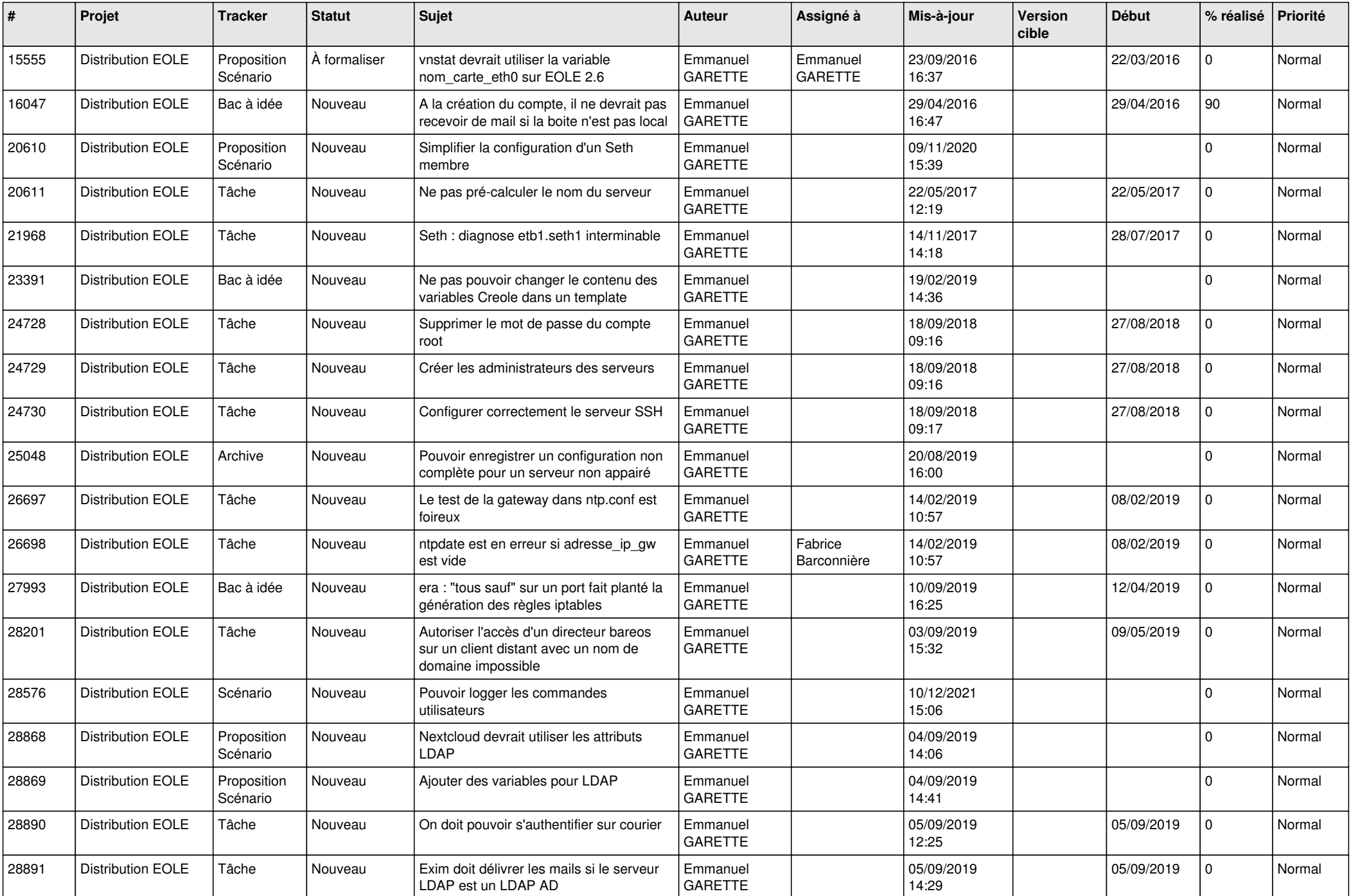

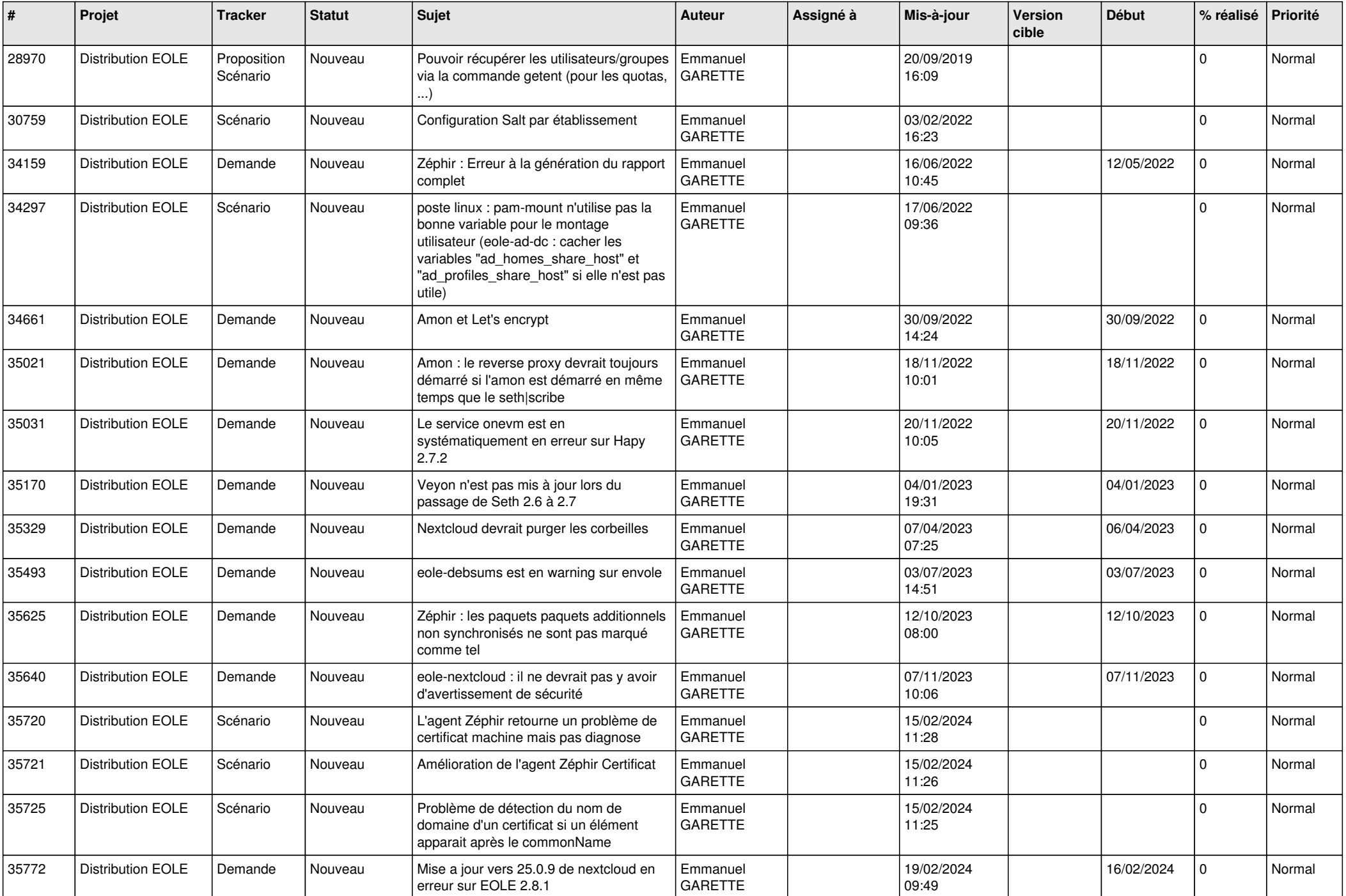

![](_page_22_Picture_622.jpeg)

![](_page_23_Picture_667.jpeg)

![](_page_24_Picture_615.jpeg)

![](_page_25_Picture_623.jpeg)

![](_page_26_Picture_641.jpeg)

![](_page_27_Picture_595.jpeg)

**...**